**[赵彪](https://zhiliao.h3c.com/User/other/0)** 2007-11-02 发表

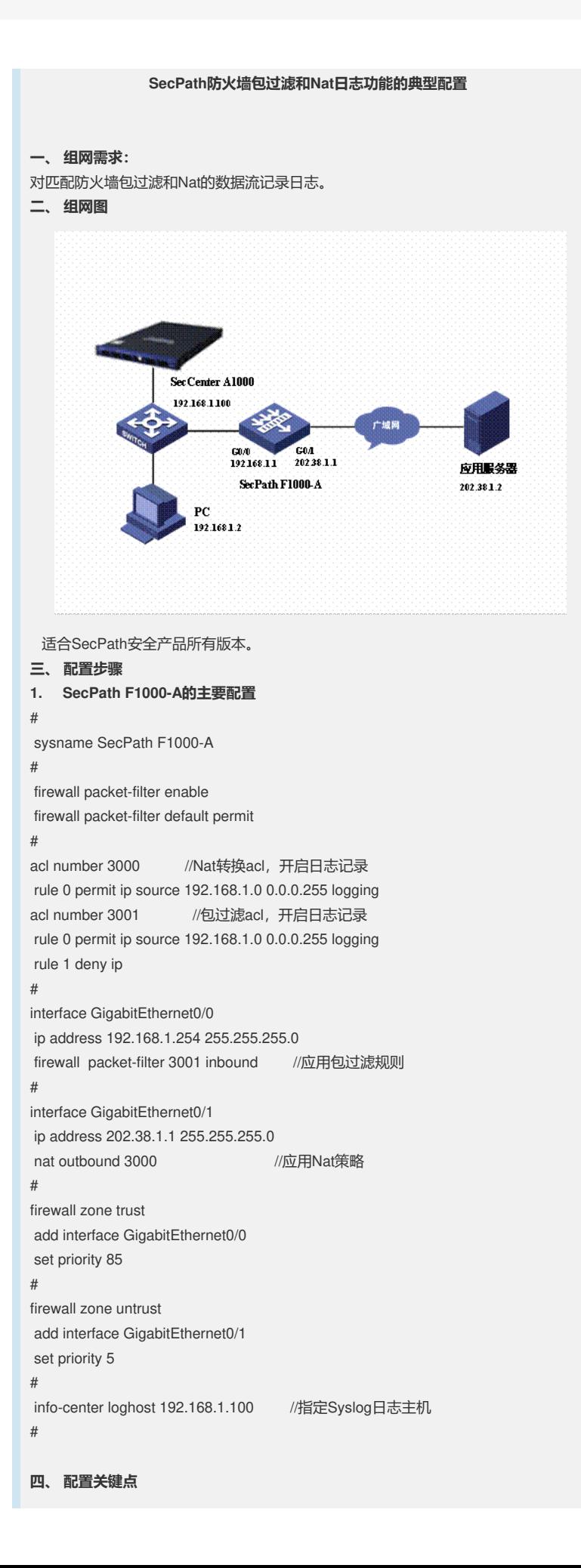

- 2. 该日志中是一个的五元组。
- 1. 匹配规则生成的是Syslog日志;